## validate cell if value is in range in C# using ByteScout Spreadsheet SDK

Tutorial: how to do validate cell if value is in range in C#

The documentation is designed to help you to implement the features on your side. ByteScout Spreadsheet SDK was made to help with validate cell if value is in range in C#. ByteScout Spreadsheet SDK is the library (SDK) that is capable of writing, reading, modifying and calculating Excel and CSV spreadsheets. Most popular formulas can be calculated and reculculated with Excel installed. You may import or export data to and from CSV, XML, JSON as well as to and from databases, arrays.

C#, code samples for C#, developers help to speed up the application development and writing a code when using ByteScout Spreadsheet SDK. To do validate cell if value is in range in your C# project or application you may simply copy & paste the code and then run your app! You can use these C# sample examples in one or many applications.

ByteScout Spreadsheet SDK is available as free trial. You may get it from our website along with all other source code samples for C# applications.

FOR MORE INFORMATION AND FREE TRIAL:

Download Free Trial SDK [\(on-premise](https://bytescout.com/download/web-installer?utm_source=pdf-source-code-sample) version)

Read more about ByteScout [Spreadsheet](https://bytescout.com/products/developer/spreadsheetsdk/bytescoutspreadsheetsdk.html?utm_source=pdf-source-code-sample) SDK

Explore API [Documentation](https://bytescout.com/documentation/index.html)

Get Free Training for ByteScout [Spreadsheet](https://bytescout.com/documentation/index.html) SDK

Get Free API key for [Web](https://pdf.co/documentation/api?utm_source=pdf-source-code-sample) API

visit [www.ByteScout.com](https://bytescout.com/?utm_source=pdf-source-code-sample)

Source Code Files:

```
using System;
using System.Collections.Generic;
using System.Text;
using System.Diagnostics;
using Bytescout.Spreadsheet;
using System.IO;
namespace HelloWorld
{
    class Program
    {
        static void Main(string[] args)
        \mathcal{L}// Create new Spreadsheet
            Spreadsheet document = new Spreadsheet();document.LoadFromFile("Data.xls");
            // Get worksheet by name
            Worksheet worksheet = document.Workbook.Worksheets.ByName("Sample");
            // Minimum age
            int RangeMin = 10;
            // Maximum age
            int RangeMax = 19;
            // Spellcheck words
            for (int i = 1; i < 8; i++)
            \{// Set current cell
                Cell currentCell = worksheet.Cell(i, 1);
                // Check current cell
                if (System.Convert.ToInt32(currentCell.Value) < RangeMin | | System.Conv
                {
                    // Set fill pattern
                    currentCell.FillPattern = Bytescout.Spreadsheet.Constants.PatternSt
                    // Markup wrong cell by red color
                    currentCell.FillPatternForeColor = System.Drawing.Color.Red;
                }
            }
            // delete output file if exists already
            if (File.Exists("Output.xls")){
                File.Delete("Output.xls");
            }
            // Save document
            document.SaveAs("Output.xls");
            // Close Spreadsheet
            document.Close();
            // open generated XLS document in default program
            Process.Start("Output.xls");
```
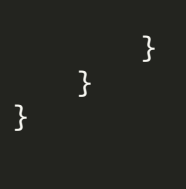

VIDEO

[https://www.youtube.com/watch?v=nm\\_7I0PN1TY](https://www.youtube.com/watch?v=nm_7I0PN1TY)

ON-PREMISE OFFLINE SDK

60 Day Free [Trial](https://bytescout.com/download/web-installer) or Visit ByteScout [Spreadsheet](https://bytescout.com/products/developer/spreadsheetsdk/bytescoutspreadsheetsdk.html) SDK Home Page Explore ByteScout Spreadsheet SDK [Documentation](https://bytescout.com/documentation/index.html) Explore [Samples](https://github.com/bytescout/ByteScout-SDK-SourceCode/) Sign Up for ByteScout [Spreadsheet](https://academy.bytescout.com/) SDK Online Training

ON-DEMAND REST WEB API

Get [Your](https://app.pdf.co/signup) API Key [Explore](https://pdf.co/documentation/api) Web API Docs Explore Web API [Samples](https://github.com/bytescout/ByteScout-SDK-SourceCode/tree/master/PDF.co%20Web%20API/)

visit [www.ByteScout.com](https://bytescout.com/?utm_source=pdf-source-code-sample)

visit [www.PDF.co](https://pdf.co/?utm_source=pdf-source-code-sample)

[www.bytescout.com](https://www.bytescout.com/?utm_source=website-article-pdf)